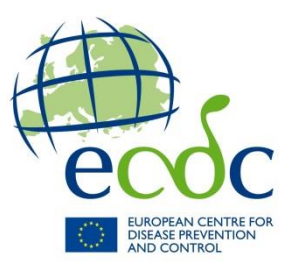

# **Befragungstool für die Untersuchung von Ausbrüchen von durch Lebensmittel und Wasser übertragbaren Krankheiten**

# **Leitlinien**

Vorgeschlagene Zitierweise: Europäisches Zentrum für die Prävention und die Kontrolle von Krankheiten. Befragungstool für die Untersuchung von Ausbrüchen von durch Lebensmittel und Wasser übertragbaren Krankheiten – Leitlinien [Okt. 2016], Stockholm, 2016.

© Europäisches Zentrum für die Prävention und die Kontrolle von Krankheiten, Stockholm, 2016

# **Inhaltsverzeichnis**

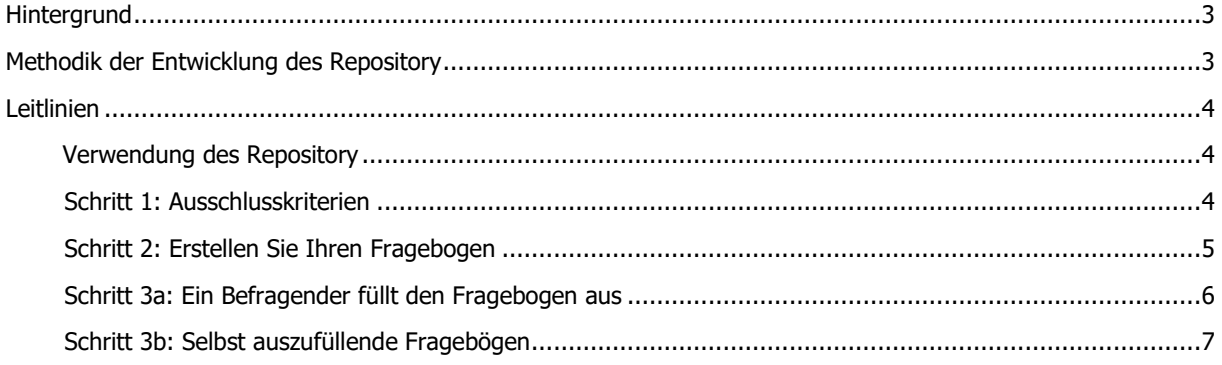

# <span id="page-2-0"></span>**Hintergrund**

Ausbrüche von durch Lebensmittel und Wasser übertragbaren Krankheiten in Mitgliedstaaten der Europäischen Union (EU) und des Europäischen Wirtschaftsraumes (EWR) sind aufgrund ihres häufigen Auftretens und ihrer gelegentlichen Schwere eine wichtige Ursache für Morbidität und wirtschaftliche Verluste. Im Jahr 2010 entstanden im Zuge des Projektes "Kommunikationsmaterialien für die Untersuchung von und Reaktion auf [Ausbrüche von durch Lebensmittel und Wasser übertragbaren Krankheiten auf EU-Ebene](http://ecdc.europa.eu/en/healthtopics/food_and_waterborne_disease/toolkit/Pages/index.aspx)" (Originaltitel: Toolkit for investigation and response to Food and Waterborne Disease Outbreaks with an EU dimension) des Europäischen Zentrums für die Prävention und die Kontrolle von Krankheiten (ECDC), das vom Statens Serum Institut (Kopenhagen, Dänemark) und dem norwegischen Institut für öffentliche Gesundheit (Oslo, Norwegen) durchgeführt wurde, eine Reihe von Instrumenten zur Unterstützung der Untersuchung eines europäischen Ausbruchs von durch Lebensmittel und Wasser übertragbaren Krankheiten. Tool 5 dieser Kommunikationsmaterialien war der erste Versuch, eine Vorlage für einen Fragebogen aus einem Pool von Fragen zu entwickeln.

Im Februar 2015 organisierte das ECDC ein Expertentreffen, um die verschiedenen Praktiken in Bezug auf die Erstellung und das Ausfüllen von Fragebögen zur Untersuchung von Ausbrüchen in Mitgliedstaaten der EU/des EWR auszuarbeiten und mögliche Wege zur Unterstützung der Untersuchung mehrere Länder betreffender und nationaler Ausbrüche zu finden. Bei dem Treffen wurde der Bedarf einer Aktualisierung von Tool 5 dieser Kommunikationsmaterialien, das als zu allgemein erachtet wurde, betont. Es wurde vorgeschlagen, ein Fragen-Repository (erweiterter Fragen-Pool) und Vorlagen für Fragebögen zur Unterstützung der Untersuchung von Ausbrüchen von durch Lebensmittel und Wasser übertragbaren Krankheiten zu entwickeln (Bericht des Treffens auf Anfrage verfügbar). Um dem Bedarf gerecht zu werden, wurde ein Projekt mit dem Titel "Befragungstool für die Untersuchung von Ausbrüchen von durch Lebensmittel und Wasser übertragbaren Krankheiten" (Originaltitel: FWD outbreak investigation questionnaire tool) initiiert und vom Rijksinstituut voor Volksgezondheid en Milieu (RIVM, Bilthoven, Niederlande), der für öffentliche Gesundheit und Umweltschutz zuständigen niederländischen Behörde, durchgeführt. Ziel des aktualisierten Tools ist die Unterstützung bei der Erstellung von Fragebögen für deskriptive und analytische Studien während Untersuchungen von Ausbrüchen von durch Lebensmittel und Wasser übertragbaren Krankheiten auf lokaler, regionaler, nationaler oder internationaler Ebene.

# <span id="page-2-1"></span>**Methodik der Entwicklung des Repository**

Tool 5 der "Kommunikationsmaterialien für die Untersuchung von und Reaktion auf Ausbrüche von durch Lebensmittel und Wasser übertragbaren Krankheiten auf EU-Ebene" wurde als Ausgangspunkt für die Erstellung des Repository verwendet. Die Mitglieder des [ECDC-FWD-Netzwerkes](http://ecdc.europa.eu/en/healthtopics/food_and_waterborne_disease/fwd-network/pages/fwd-network.aspx) wurden per E-Mail kontaktiert und gebeten, Fragebögen zu teilen, die bei Untersuchungen von Ausbrüchen von durch Lebensmittel übertragbaren Krankheiten verwendet wurden. Es wurden 41 Fragebögen aus 13 verschiedenen EU-/EWG-Mitgliedstaaten gesammelt.

Zusätzlich wurde eine Ad-hoc-Internetrecherche durchgeführt, um zusätzliche Fragebögen zur Entwicklung von Hypothesen im Zusammenhang mit Ausbrüchen von durch Lebensmittel und Wasser übertragbaren Krankheiten zu finden. Fragebögen wurden auf folgenden Websites gefunden: Die US-amerikanischen Zentren für Krankheitskontrolle und Prävention (ein Fragebogen), die Gesundheitsbehörden von Oregon und Minnesota in den USA (zwei Fragebögen bzw. ein Fragebogen) und [The International Outbreak Museum](http://www.outbreakmuseum.com/) (acht Fragebögen). Darüber hinaus wurden zwei Fragebögen von den Autoren des Artikels "Lessons learnt from a birthday party: A Bacillus cereus outbreak, Bari, Italien, Januar 2012, Martinelli et al. Annali dell'Instituto Superiore di Sanita. 2013; 49(4):391-394" auf direkte Anfrage bereitgestellt.

Die meisten gesammelten Fragebögen waren nicht in englischer Sprache verfasst. Diese Fragebögen wurden mithilfe von Übersetzungsmaschinen und den Kenntnissen der Experten des RIVM und des ECDC übersetzt.

Das Befragungstool für die Untersuchung von Ausbrüchen von durch Lebensmittel und Wasser übertragbaren Krankheiten umfasst 1) Leitlinien, die Hintergrundinformationen, Methodik und Anwendungsweise des Tools beinhalten, und 2) ein Fragen-Repository, das zur Erstellung von Fragebögen zur Untersuchung von Ausbrüchen zu verwenden ist.

Eine Vorabversion der Leitlinien und des Repository wurden mit dem ECDC-FWD-Netzwerk geteilt, um Kommentare dazu zu erhalten. Darüber hinaus wurde am 9. September 2016 ein Expertentreffen organisiert, bei dem die Leitlinien und das Repository kritisch überprüft und mögliche nächste Schritte für das Projekt "Befragungstool für die Untersuchung von Ausbrüchen von durch Lebensmittel und Wasser übertragbaren Krankheiten" ermittelt wurden (Bericht des Treffens auf Anfrage verfügbar).

Es wurde das System zur [Klassifizierung und Beschreibung von Lebensmitteln](http://www.efsa.europa.eu/de/data/data-standardisation) (Foodex2) der Europäischen Behörde für Lebensmittelsicherheit (EFSA) verwendet, um die Vollständigkeit und den Wortlaut der im Repository aufgeführten Lebensmittel sicherzustellen. Die Anpassung der Namensgebung der im Repository aufgeführten Lebensmittel an FoodEx2 erlaubt den Vergleich des Lebensmittelkonsums der Fälle und des erwarteten Lebensmittelkonsums in den entsprechenden EU-Mitgliedstaaten auf Grundlage der [Umfassenden Europäischen](https://www.efsa.europa.eu/de/food-consumption/comprehensive-database)  [Datenbank über den Lebensmittelverzehr der EFSA.](https://www.efsa.europa.eu/de/food-consumption/comprehensive-database)

Die Meldungen des [Schnellwarnsystems für Lebensmittel](https://webgate.ec.europa.eu/rasff-window/portal/) (RASFF) wurden verwendet, um zu überprüfen, ob alle Lebensmittel, die als kontaminiert befunden wurden, im Fragen-Repository aufgeführt waren.

Das Repository ist in 20 Kategorien aufgeteilt (z. B. Fragen in Bezug auf Reisen, Fisch und Meeresfrüchte, Milch und Milchprodukte). Die meisten Kategorien sind in Unterkategorien aufgeteilt, um die Identifizierung der Fragetypen und Lebensmittelprodukte zu erleichtern. Bei den aufgeführten Lebensmittelprodukten handelt es sich um Lebensmittelprodukte, die roh oder halbgar verzehrt oder verarbeitet werden oder einem Herstellungs- oder Kochprozess unterzogen werden, der für eine Kontamination anfällig ist. Länderspezifische Lebensmittelprodukte oder Gerichte wurden in das Repository nicht aufgenommen.

Das Repository und somit die Fragen sind vor allem für die Recherche-/Hypothese-bildende Phase eines Ausbruchs entwickelt worden, könnten aber auch leicht verändert werden, um in analytischen epidemiologischen Studien angewendet werden zu können.

## <span id="page-3-0"></span>**Leitlinien**

### <span id="page-3-1"></span>**Verwendung des Repository**

Dieses Repository dient der Verwendung durch Epidemiologen und Experten für Lebensmittelsicherheit, die Ausbrüche von durch Lebensmittel und Wasser übertragbaren Krankheiten untersuchen. Für jede Untersuchung eines Ausbruchs sollte der entsprechende Satz an Fragen ausgewählt werden, um einen "maßgeschneiderten" Fragebogen zu erstellen. Fragen, die nicht im Repository enthalten sind und für den Zweck der Untersuchung erforderlich sind, sollten von den Experten, die den Fragebogen entwickeln, hinzugefügt werden. Vorschläge für Fragen, die zum Repository hinzugefügt werden sollten, sind willkommen und sollten per E-Mail an [FWD@ecdc.europa.eu](mailto:FWD@ecdc.europa.eu) geschickt werden.

### <span id="page-3-2"></span>**Schritt 1: Ausschlusskriterien**

Für jede Untersuchung definieren Sie Ihre Ausschlusskriterien und ermitteln auf Grundlage dieser Kriterien, welche Fragen Ihnen helfen, Befragte auszuschließen (siehe Beispiele in Tabelle 1). Markieren Sie diese Fragen deutlich, damit der Befragende leicht feststellen kann, ob der Fall ausgeschlossen und somit die Befragung beendet werden sollte. .

| <b>Ausschluss von</b>                                                                                           | <b>Kapitel</b> | <b>Gestellte Frage</b>                                                            | <b>Zum Beispiel ein</b><br>Ausschluss, wenn der<br><b>Befragte folgende</b><br>Antwort gibt: |
|----------------------------------------------------------------------------------------------------|----------------|-----------------------------------------------------------------------------------|----------------------------------------------------------------------------------------------|
| Auslandsreisende während<br>der Untersuchung von nicht<br>mit Reisen im<br>Zusammenhang stehenden<br>Ausbrüchen | 3              | Haben Sie in den sieben Tagen, bevor Sie<br>erkrankten, ein anderes Land bereist? | Ja, ich war in diesem<br>Zeitraum im Ausland                                                 |
| Fälle ohne Symptome                                                                                             | 2              | Wann traten bei Ihnen die ersten<br>Symptome auf?                                 | Ich hatte keine Symptome                                                                     |
| Sekundäre Fälle                                                                                                 | 2              | Hatte jemand in Ihrem Haushalt zuvor<br>ähnliche Symptome?                        | Ja, mein Ehemann bekam<br>zwei Tage vor mir Durchfall.                                       |

**Tabelle 1: Beispiele für Fragen, die als Ausschlusskriterien verwendet werden könnten**

### <span id="page-4-0"></span>**Schritt 2: Erstellen Sie Ihren Fragebogen**

#### **Wählen Sie je nach Pathogen, Ausbruchstyp und Art und Weise, in der der Fragebogen ausgefüllt werden wird, die Fragen und den Text der Einleitung, die Sie benötigen, aus.**

Gehen Sie das Repository durch und streichen Sie die Fragen, die Sie nicht benötigen, oder kopieren Sie die Fragen, die Sie verwenden möchten, und fügen sie in ein neues Dokument ein.

**Wichtiger Hinweis:** Bei mehrere Länder betreffenden Ausbrüchen ändern oder entfernen Sie nicht die eindeutige Kennung der Fragen und Antworten (die kursive Zahl in Klammern nach der Frage/Antwort, z. B. 0014a). Die eindeutigen Kennungen ermöglichen eine leichte komparative Analyse der Ergebnisse von Fragebögen, die in verschiedenen Sprachen ausgefüllt werden.

Anhang 1 weiter unten schlägt vor, welche Gruppen von Fragen aufgrund des unter Verdacht stehenden oder ermittelten Krankheitserregers für eine Aufnahme in den Fragebogen herangezogen werden sollten. Anhang 1 wurde mithilfe von Meldungen des Schnellwarnsystems für Lebensmittel (RASFF) und aktuellen durch Fachleute geprüften Artikeln, aber auch mithilfe von Feedback von Experten, die an der Entwicklung des Tools beteiligt waren, erstellt. Anhang 1 ist nicht vollständig.

Ziel des Einführungstextes ist es, den Befragten durch den Fragebogen zu leiten. Die Einführung ist immer in zwei Versionen vorhanden: eine für Befragungen durch einen Befragenden per Telefon oder persönlich und eine für selbst auszufüllende Befragungen. Wenn der Fragebogen von einem Befragenden ausgefüllt wird, sollte dieser den ausgewählten Text als Einleitung zu den einzelnen Frageblöcken vorlesen. Der Einleitungstext ist fett gedruckt und befindet sich wie unten aufgeführt in einem grünen Kasten:

**Befragender: Wir werden diese Befragung nun mit Fragen zu Ihrer kürzlich erlittenen Magen-Darm-Erkrankung fortsetzen.**

**Selbst auszufüllende Befragung: Die nächsten Fragen beziehen sich auf Ihre kürzlich erlittene Magen-Darm-Erkrankung.**

Wenn ein spezifischer Antworttyp oder ein spezifisches Antwortformat erwartet wird, ist ein Vorschlag in Klammern aufgeführt, der kursiv gedruckt ist (z. B. (TT.MM.Jahr)).

#### **Den Fragebogen anpassen**

Wenn Lebensmittel oder Fragen in diesem Repository fehlen, können Sie sie in Ihren eigenen Fragebogen einfügen und dem ECDC Feedback geben, damit die Online-Version des Repository aktualisiert werden kann.

Für viele Fragen sind die Antwortoptionen "ja/nein/unbekannt". Alternativ kann man "ja/wahrscheinlich ja/wahrscheinlich nein/nein" verwenden, wodurch die Antwort "unbekannt" vermieden werden kann und die Essgewohnheiten berücksichtigt werden. Wenn Sie diese Alternative verwenden möchten, ersetzen Sie die Antwortoptionen im gesamten Fragebogen.

#### **Definieren Sie Ihren Referenzzeitraum und füllen Sie den Fragebogen entsprechend vorab aus.**

Der Referenzzeitraum ist der Zeitraum, zu dem Informationen vom Befragten gesammelt werden. Er wird im Allgemeinen als Anzahl von Tagen oder Wochen angegeben und beruht auf der Inkubationszeit des (unter Verdacht stehenden) Krankheitserregers des Ausbruchs. Sie finden Vorschläge für Referenzzeiträume in Anhang 1. Ersetzen Sie im gesamten Fragebogen das **[T]** durch den Referenzzeitraum, der für die Untersuchung vereinbart wurde.

Bevor Sie mit den Befragungen beginnen, füllen Sie den Teil mit den "im Voraus auszufüllenden Fragen" von Kapitel 1 mit den Informationen aus, die Sie bereits über den Ausbruch haben und für die Fälle relevant sind. Sie können die Antworten ggf. während der Befragung bestätigen.

Füllen Sie alle gelb markierten Felder mit eckigen Klammern [] aus. Zum Beispiel [Land] heißt, dass Sie den Namen des Landes eintragen sollen. Um die Lesbarkeit des Fragebogens während der Befragung zu erleichtern, löschen Sie den markierten Text und die eckigen Klammern.

#### **Entscheiden Sie, ob Sie ein Lebensmittel-Tagebuch (Kapitel 19) aufnehmen möchten, und stellen Sie den Fragebogen fertig.**

Verwenden Sie das Lebensmittel-Tagebuch in Kapitel 19 für Krankheiten mit einer kurzen Inkubationszeit. Es wird am besten für die drei Tage vor Krankheitsbeginn verwendet. Es kann bis zu sieben Tage ausgedehnt werden, da der Krankheitsbeginn oftmals bereits einige Wochen zurückliegt, wenn die Fälle befragt werden.

Zum Abschluss fügen Sie ein Datum und/oder eine Versionsnummer in den Fragebogen ein, um mögliche Änderungen am Fragebogen im Laufe des Ausbruchs nachverfolgen zu können.

### <span id="page-5-0"></span>**Schritt 3a: Ein Befragender füllt den Fragebogen aus**

Befragende sollten mit dem Fragebogen vertraut sein, bevor sie mit den Befragungen beginnen, und idealerweise geschult sein, um Befragungen durchzuführen. Fragen oder Bedenken bezüglich spezifischer Fragen oder Abschnitte des Fragebogens sollten vor Beginn der Befragungen beantwortet bzw. ausgeräumt werden.

#### **Ansatz für Befragende**

- Lesen Sie den Fragebogen und den Einleitungstext durch. Bitten Sie den Koordinator der Untersuchung des Ausbruchs um Erklärungen, wenn etwas unklar ist.
- Prüfen Sie, ob Sie über alle notwendigen Informationen und Materialien verfügen, um den Patienten des Falls anzurufen. Achten Sie darauf, dass Sie die Einleitung und die Fragen umformulieren müssen, wenn Sie nicht den Betroffenen selbst, sondern zum Beispiel den Ehepartner oder ein Elternteil befragen.
- Rufen Sie die zu befragende Person an. Verwenden Sie den vorgeschlagenen Text im Repository, um sich vorzustellen und den Grund für Ihren Anruf zu nennen.
- Führen Sie die Befragung durch, wenn zugestimmt wird.

#### **Tipps und Tricks**

- Vermeiden Sie es, Details zum Ausbruch (insbesondere bezüglich möglicher Überträger) zu geben, bevor die Befragung abgeschlossen ist. "Ich möchte Ihre Antworten nicht beeinflussen. Deshalb sollten wir erst alle Fragen durchgehen und danach beantworte ich Ihre Fragen."
- Verwenden Sie einen Kalender, um den Zeitraum vor dem Krankheitsbeginn, zu dem Sie Fragen stellen werden, zu bestimmen (Referenzzeitraum). Nennen Sie das Anfangs- und das Enddatum sowie die Wochentage an (z. B. Donnerstag, 7. Juli bis Mittwoch, 13. Juli).
- Denken Sie daran, dass Zeitangaben von 1 Uhr bis 12 Uhr missverstanden werden können (nachts/vormittags gegenüber nachmittags/abends). Sagen Sie vorzugsweise "um 7 Uhr morgens" anstatt nur "um 7 Uhr".
- Schlagen Sie dem Befragten vor, einen Kalender hinzuzunehmen, um die richtigen Daten zu ermitteln.
- Betonen Sie, dass Sie gerne auch erfassen möchten, was gekostet wurde, auch wenn es sich nur um einen oder zwei Bisse gehandelt hat. Für einige Menschen ist das kein "Essen".
- Wenn ein Elternteil oder ein Vormund für ein Kind die Fragen beantwortet, erinnern Sie den Befragten regelmäßig daran, dass die Fragen in Bezug auf das Kind gestellt werden.
- Wenn der Befragte auf eine der aufgeführten Lebensmittel mit "ja" antwortet, stellen Sie sicher, dass detailliertere Fragen über dieses Lebensmittel gestellt werden.
- Die meisten Fragen haben die Antwortoption "unbekannt" oder "Ich weiß nicht/Ich erinnere mich nicht". Insbesondere bei längeren Referenzzeiträumen und bei der Befragung von Angehörigen (anstatt des Betroffenen) ist diese Option unerlässlich. Versuchen Sie jedoch zuerst auf ein "Ja" oder ein "Nein" zu drängen.

### <span id="page-6-0"></span>**Schritt 3b: Selbst auszufüllende Fragebögen**

Der Patient des Falls erhält den Fragebogen per gewöhnlicher Post oder über eine E-Mail. Das heißt, dass der Fragebogen und das Anschreiben klar und verständlich sein sollten. Ziehen Sie in Erwägung, eine Telefonnummer einzurichten, bei der die Betroffenen bei Fragen anrufen können. Das Anschreiben liefert eine Einleitung zur Untersuchung des Ausbruchs und des Fragebogens. Es kann auch Tipps zur Beantwortung des Fragebogens enthalten (siehe Beispiele oben).

**Anhang 1. Vorgeschlagene Referenzzeiträume und Fragegruppen, die beim Erstellen eines Fragebogens zur Entwicklung von Hypothesen je nach unter Verdacht stehendem/bestätigtem Pathogen zu berücksichtigen sind**

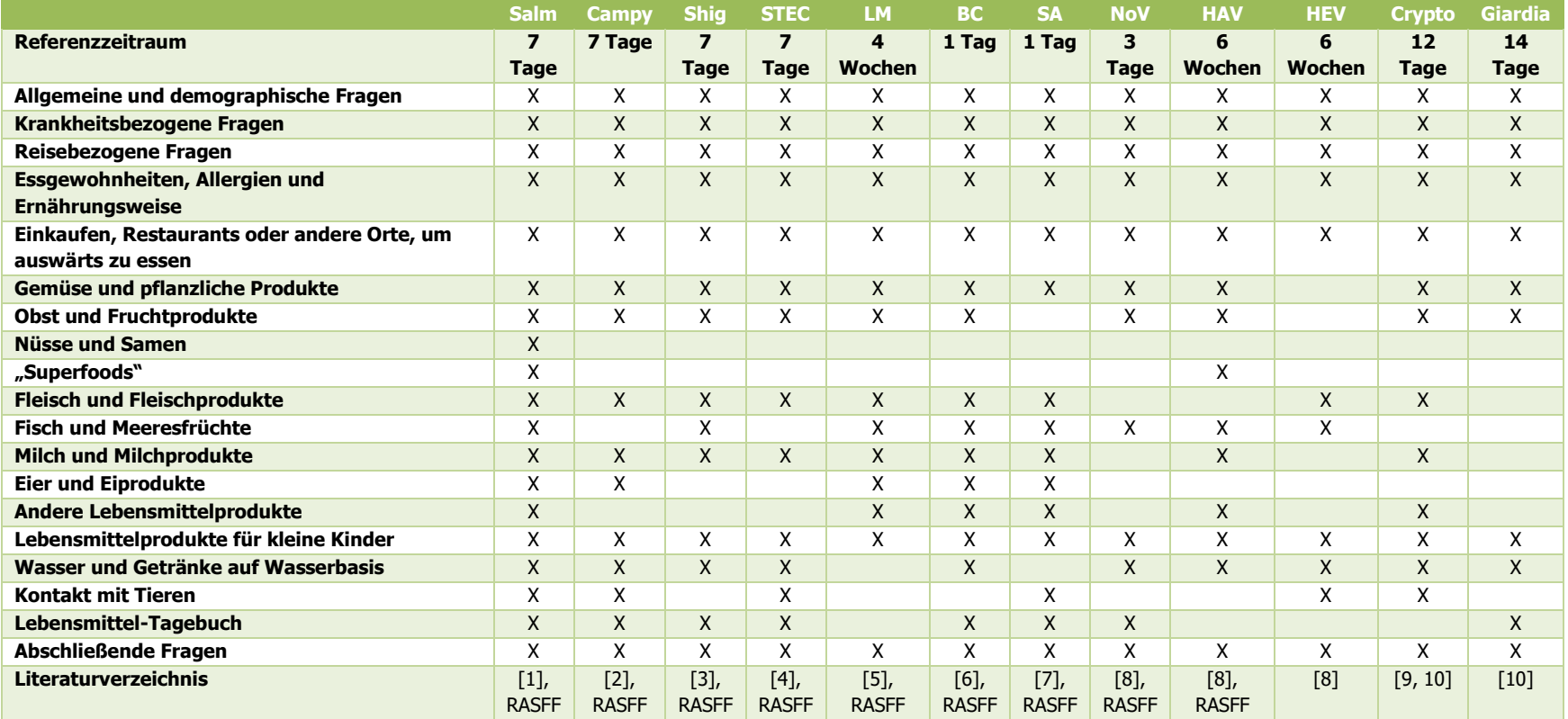

Salm = Salmonella; Campy = Campylobacter; Shig = Shigella; STEC = Shiga-Toxin produzierende Escherichia coli; LM = Listeria monocytogenes; BC = Bacillus cereus; SA = Staphylococcus aureus; NoV = Norovirus; HAV = Hepatitis-A-Virus; HEV = Hepatitis-E-Virus; Crypto = Cryptosporidium; Giardia = Giardia lamblia.

(1) **Silva C, Calva E, Maloy S**. One Health and Food-Borne Disease: Salmonella Transmission between Humans, Animals, and Plants. 2014; **2**: OH-0020-2013.

(2) **Klein G**, ed. Campylobacter. Features, detection, and prevention of foodborne disease. 1st ed. Amsterdam: Academic Press/Elsevier inc., 2017: 160.

(3) **Berger S**. Shigellosis: Global Status. 2016 edition ed. Los Angeles, California, USA: Gideon Informatics, 2016.

(4) **Rivas M, et al.** Risk Factors for Shiga Toxin-Producing Escherichia coli-Associated Human Diseases. Microbiology spectrum 2014; **2**.

(5) **Lomonaco S, Nucera D, Filipello V**. The evolution and epidemiology of Listeria monocytogenes in Europe and the United States. Infection, genetics and evolution : journal of molecular epidemiology and evolutionary genetics in infectious diseases 2015; **35**: 172-183.

(6) **Tewari A, Abdullah S**. Bacillus cereus food poisoning: international and Indian perspective. 2015; **52**: 2500-2511.

(7) **Kadariya J, Smith TC, Thapaliya D**. Staphylococcus aureus and staphylococcal food-borne disease: an ongoing challenge in public health. 2014; **2014**: 827965.

- (8) **Todd ECD, Greig JD**. Viruses of foodborne origin: A review. 2015; **7**: 25-45.
- (9) **Robertson LJ, Chalmers RM**. Foodborne cryptosporidiosis: is there really more in Nordic countries? 2013; **29**: 3-9.
- (10) **Dixon BR**. Parasitic illnesses associated with the consumption of fresh produce an emerging issue in developed countries Current Opinion in Food Science 2016; **8**: 104-109.**Ann.**